# Civil 3D for Grading

### **Course Details:**

**Duration:** 2 Days

**Prerequisite**: Civil 3D Fundamentals

**Courseware:** Included

**Achievement:** Certificate

**Time:** 8:30 a.m. – 4:30 p.m.

## **General Information:**

**Locations:** All courses are offered online, on-site, or inperson at SolidCAD training facilities across Canada, including:

Burnaby, BC Calgary, AB Edmonton, AB Regina, SK Winnipeg, MB Richmond Hill, ON Ottawa, ON Montreal, QC Quebec City, QC Hanwell, NB Halifax, NS

#### **Pricing, Registration &**

**Scheduling:** Please contact our training coordinator at 1-877- 438-2231 x227 or via email at [training@solidcad.ca](mailto:training@solidcad.ca)

#### **Complete course listing:**

[www.solidcad.ca/training](http://www.solidcad.ca/training)

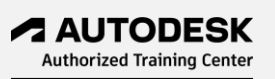

## **Course Description:**

This learning program focuses on the effective use AutoCAD Civil 3D functionality specific to the methodologies and techniques to successfully design grading plans for site plan and subdivision developments.

Users will learn a variety of grading tools as well as grading groups, criteria sets and feature lines. By exploring various grading specific design tasks, users will become comfortable with the workflow in Civil 3D needed to create and display design surfaces and calculate volumes. This program also covers project and drawing management methods to share Civil 3D data between multiple users.

Attend this session and receive a thorough understanding of the processes and procedures available in Civil 3D to complete a variety of grading projects. The program is customized to incorporate a sample project that is familiar to the attendees.

# **Learning Objectives:**

- Civil 3D Project Setup/Settings & Templates
- Sharing Data & Drawings
- Points Import, Create and Editing
- Grading Concepts
- Grading with Feature Lines
- Grading using Grading Objects
- Grading Using Corridors
- Surface Creation Techniques
- Surface Editing and Analysis
- Surface Labels
- Building Pad Grading
- Pond, Channel & Berm Grading
- Parking Lot Grading
- Subdivision Grading Techniques
- Siteplan Grading Techniques
- Earthworks Volumes